# **MIRANAVIGATOR**

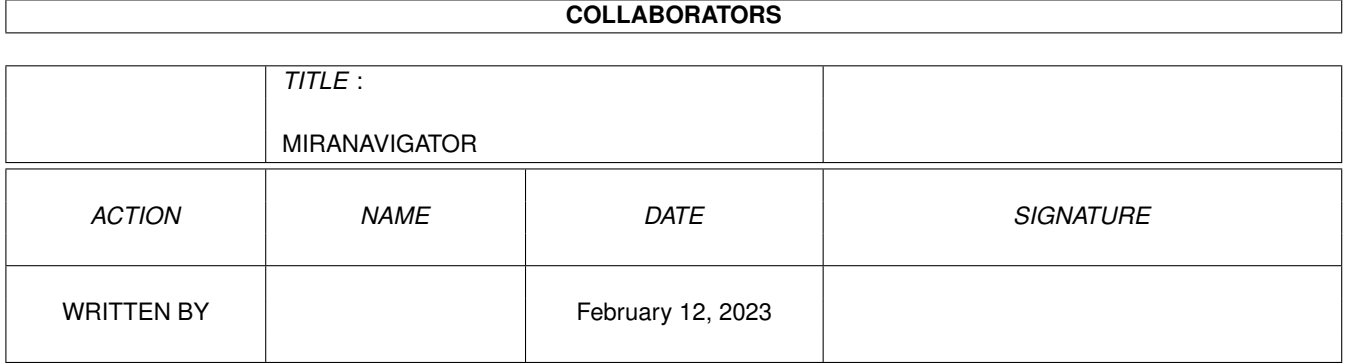

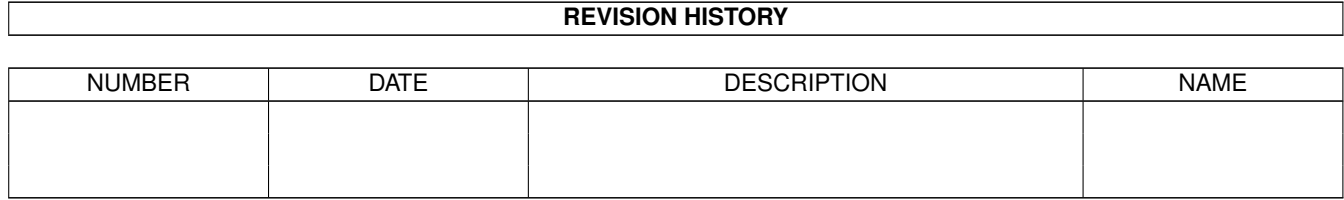

# **Contents**

#### [1](#page-3-0) MIRANAVIGATOR 1

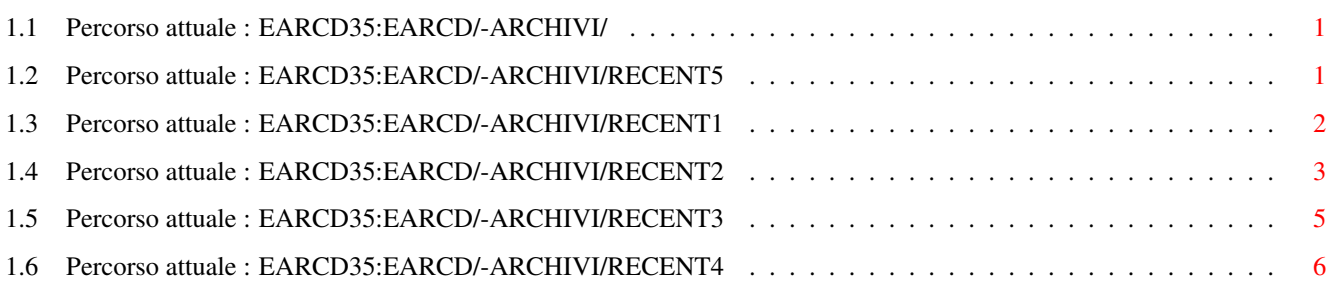

## <span id="page-3-0"></span>**Chapter 1**

# **MIRANAVIGATOR**

#### <span id="page-3-1"></span>**1.1 Percorso attuale : EARCD35:EARCD/-ARCHIVI/**

Entra nella directory:

RECENT1

RECENT2

RECENT3

RECENT4

RECENT5 Scegli un file:

Nessun archivio LHA/DMS/LZX

### <span id="page-3-2"></span>**1.2 Percorso attuale : EARCD35:EARCD/-ARCHIVI/RECENT5**

Entra nella directory: Directory principale Nessuna directory

Scegli un file:

BlackIRC.lha CDInd3.lha Epson\_600.lha ESCUtil.lha giftool.lha GLOWCO~1.LHA GLOWIC~1.LHA METALWEB.LHA MM225.lha MMT1.lha

MMT2.lha MMT3.lha muied.lha MyUtilz.lha PIV-MooVId.lha prtman39.lha SavInstaller.lha Scalos.lha SGM\_0.lha TheBossV2\_10b.lha

### <span id="page-4-0"></span>**1.3 Percorso attuale : EARCD35:EARCD/-ARCHIVI/RECENT1**

Entra nella directory: Directory principale Nessuna directory

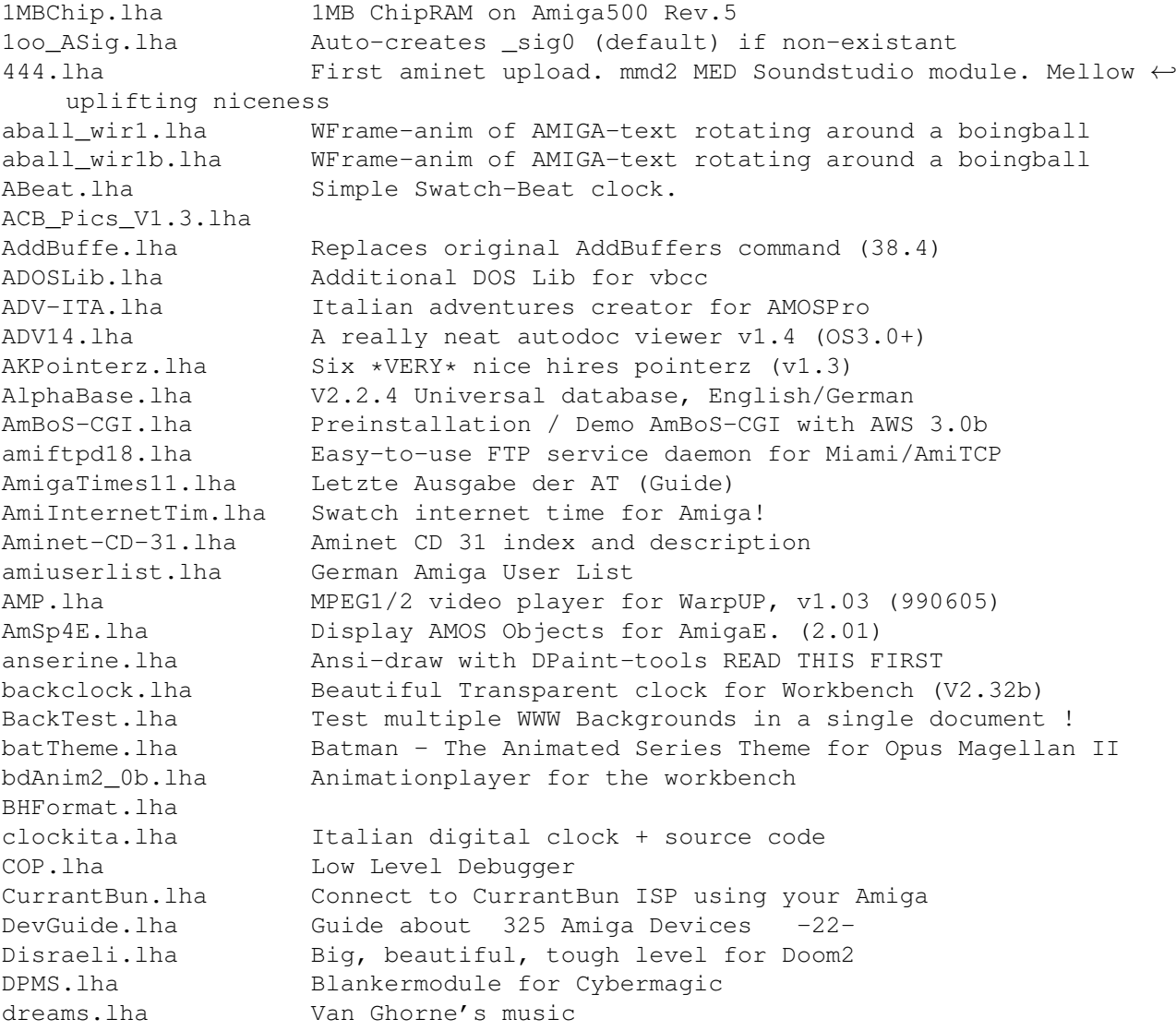

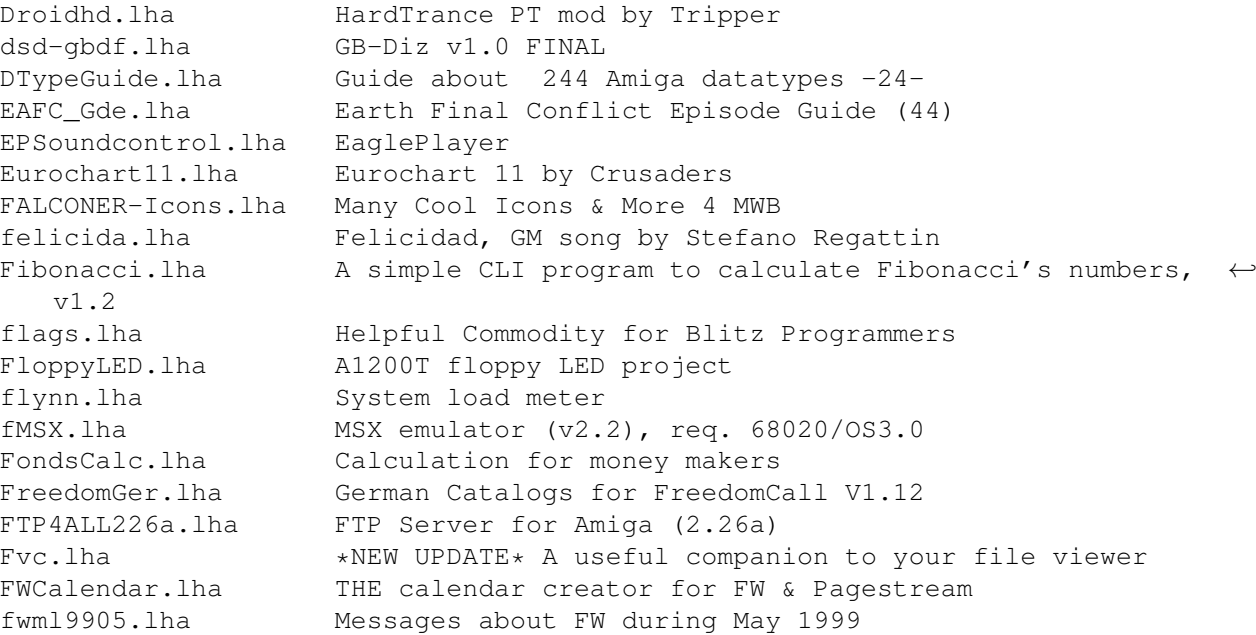

### <span id="page-5-0"></span>**1.4 Percorso attuale : EARCD35:EARCD/-ARCHIVI/RECENT2**

Entra nella directory: Directory principale Nessuna directory

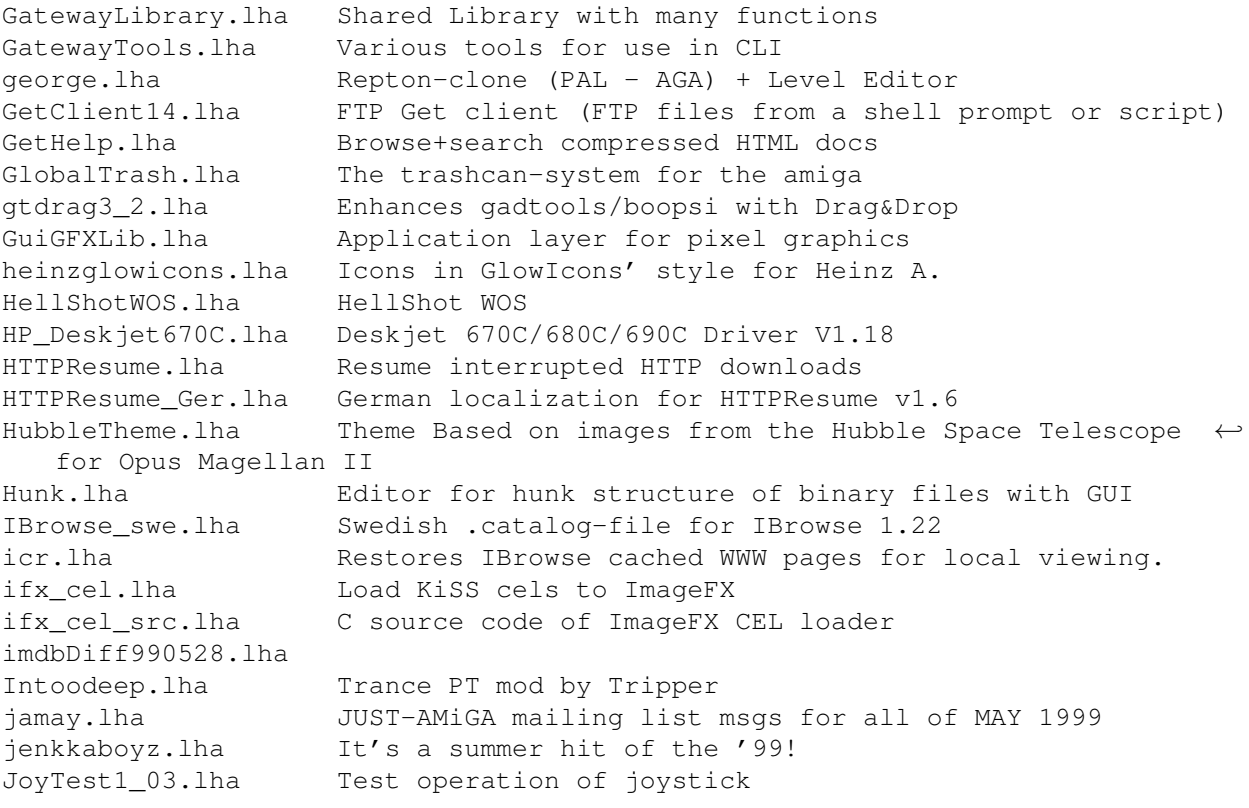

Mdoors2.lha MWI-CameoInner.lha "Cameo Innerloop second life... pKp-Mies0.lha Mieso/pKp

JoyTester.lha Joystick Testeur under Intuition joytesteur.lha Joystick Testeur under Intuition - V1.07 JpegTool.lha Datatypes <-> jpeg converter (1.5) jst.lha JOTD Startup for HD Installs & Degrader V2.6 Kalender.lha Calendar for german rsp KanjiCode.lha Converts between different kanji codes Kickit.lha Relaxed House PT mod by Tripper killtopaz.lha Replaces topaz8 font in system exes by XEN Lamer.lha Great MP3 encoder for PPC LDDcheck.lha System Check (Libs, Dts, Devs) - 2-LibGuide.lha Guide about 2376 Amiga libraries -38 lns33\_resp.lha Respekt to profets - intelligent jungle mix lnsR21\_gol.lha The pockets full of gold - slowbeat techno remix lnsR22\_dog.lha Dog on a string - hardstep jungle mix Loco.lha A little old 'loco' animation Maestix.lha MaestroPro driver V41.40 + AHI driver V2.2 MagicFile\_46r2.lha Automated file menus & more for MAXs, 4.6r2 mc030\_rot.lha RT-anim of a MC68030-CPU MCControl.lha V1.00 PSX MemoryCard Reader mdp.lha Make DeliPrograms from diropus v1.01 Medievil.lha Orchestra PT mod by Tripper MEMLib.lha Port of MEM.Lib for vbcc Mika\_Niko.lha An old joke PT mod by Tripper MindTrap.lha Trance/Acid PT mod by Tripper Mindwaves.lha Strange UFO PT mod by Tripper mkmk.lha Makefile rebuilder MMULib.lha Vbcc stubs linklib for mmu.library modifile.lha File modifier written by AMOSPro MontyAdvert.lha Monty Playing Monty - Advert Picture move37.lha A fast move command (37.5) MrDo-FAQ.lha Mr. Do FAQ (HTML Version) (09.06.99) mr\_wolf.lha Cheeky-speaking, transparent clock v3.0. msql++.lha C++ Wrapper (V1.2) for mSQL.library (V5+) mSQL-20101-bas.lha MiniSQL Database engine - base mSQL-20101-nse.lha MiniSQL Database engine - nse mSQL-20101-src.lha MiniSQL Database engine - src mSQL-20101-upd.lha MiniSQL Database engine - update mSQL-20101-wse.lha MiniSQL Database engine - wse MysticLib.lha RTG image viewing library Nessie.lha Raytraced scene of Nessie NewCommandSet.lha NCS V1.90 - 24 new Blitz Basic II libs to give it a  $\leftrightarrow$ newscoaster.lha Offline Newsreader (BETA release) PCD-DT.lha Datatype for Photo-CD Images (43.10) Pegase.lha Fast MPEG audio encoder (68k+FPU/PPC) PegMail.lha Windoze Pegmail -> Yam2 Converter perch.lha Permissions/CHMOD extension for FTPMount PfPaint.lha Powerful painter for Gfx cards. PfPaint\_ENG.lha English documentation for PerfectPaint PfPaint\_FRA.lha French documentation for PerfectPaint PFS2\_ZIP.lha Mountlist for PFS v2 formatted ZIP disks PhotoFolio1\_0.lha V1.0 View/Store/Catalog images Plastic.lha Acid PT mod by Tripper PMM.lha Project-Make-Manager (PMM) for vbcc

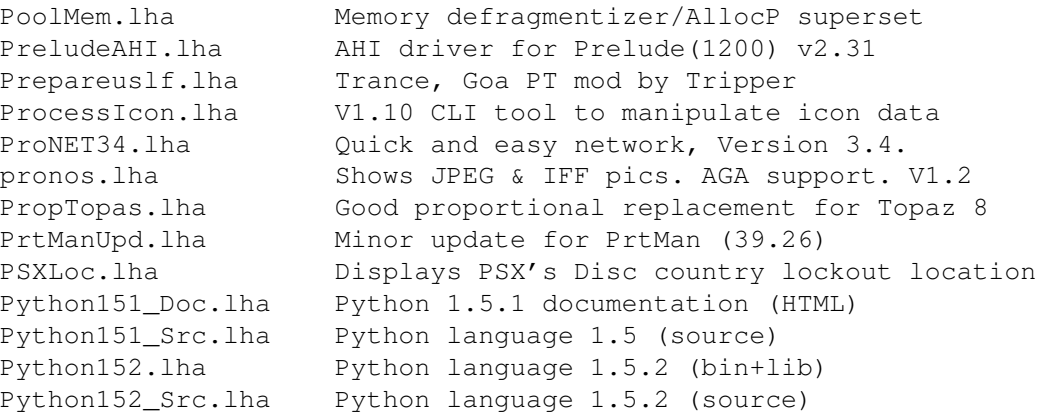

#### <span id="page-7-0"></span>**1.5 Percorso attuale : EARCD35:EARCD/-ARCHIVI/RECENT3**

Entra nella directory: Directory principale Nessuna directory

```
R4_Falcon.lha Millennium Falcon for monzoom 3d pro
RamDel.lha Delete non-system files/dirs from ram
raystorm_040.lha V2.3 of RayStorm (68040 binaries)
raystorm_060.lha V2.3 of RayStorm (68060 binaries)
raystorm_881.lha V2.3 of RayStorm (68020+881 binaries)
raystorm_exam.lha " system
Reflector045I.lha Club mag for raytracing freaks (German)
RenderLib.lha Image processing kernel
REQUESTLib.lha Requester Lib for vbcc
RGFX-DT.lha Datatype for IFF-RGFX-Format (43.10)
RisinHard.lha Breakbeat/Metal by Amiga Teenage Riot
roland_srjv11.lha Another expansion board for JV-1080 Apache Plug-In
rrlmsd.lha Login client for RoadRunner systems using the DEC \leftrightarrowauthentication protocol
rxasl.lha Rxasl.library 4.1 asl functions for ARexx
Sammlung1.lha Collection of gamesolution, cards ect.
Sammlung2.lha Collection of gamesolution, cards ect.
SavInstaller.lha C= Installer replacement (June 7, 1999)
scan8800_881.lha Controller for FRG8800,AR5000,FT1000MP.
scan8800_KepMa.lha Manager for Kepler-Data
scan8800 t.lha Controller for FRG8800,AR5000,FT1000MP.
scan8800_t40.lha Controller for FRG8800,AR5000,FT1000MP.
ScenerFuturo.lha Scener del futuro (LYRICS) (ITALIANO)
scenesurvey99.lha Scene Survey'99
Scenet29.lha SCENET - Sceners's internet database - #29
sect.lha Output specified lines out of a file
SelfHTML.lha SelfHTML, German HTML-Docs to create homepages
Show040.lha Cybergfx only picture viewer (040) V2.5
ShowPPC.lha Cybergfx only picture viewer (PPC) V2.5
SimpleFTP.lha SimpleFTP - New and easy to use FTP client
SkinCrop04.lha Easy AmigaAMP Skin creation script for ImageFX
Skyline.lha Nice melodic dance PT mod by Tripper
```
SM-TS1.lha Hardcore theme tune PT-MOD by Sean McLean SM-TS2.lha Goofy theme tune PT-MOD by Sean McLean SM-TS3.lha Dancy theme tune PT-MOD by Sean McLean smaptour.lha Hardcore silliness by Sean McLean smbrkcir.lha Dark symphonic PT-MOD by Sean McLean smfatty.lha Silly dance PT-MOD by Sean McLean smhalwn.lha Halloween PT-MOD by Sean McLean SMSSend.lha Send SMS messages from the command line smterror.lha Spooky, atmospheric PT-MOD by Sean McLean smtimslo.lha Creepy PT-MOD by Sean McLean smvltj18.lha Action-packed PT-MOD by Sean McLean smvltj19.lha Dark, hypnotic PT-MOD by Sean McLean SolarHTML.lha V2.00 of my HTML Solar System reference SomeIcons.lha Some icons, mostly for interlace StarDate.lha StarDate-Clock (CLI) for free use StarGate2\_1.lha StarGate v2.1 MUI internet mailer/news reader stc-homx.lha Homer Simpson see's an Alien Slideshow STEP\_Gde.lha " system Streetparty.lha House PT mod by Tripper stringfunction.lha Some stringfunctions for usage with E STRINGLib.lha Many stringfunctions (linklib for vbcc) SUPRALib.lha Port of SUPRA linklib for vbcc SvII-1.lha SViewII V8.36 (5.6.99) - Part 1/8 SvII-2.lha SViewII V8.36 (5.6.99) - Part 2/8 SvII-3a.lha SViewII V8.36 (5.6.99) - Part 3a/8 SvII-3b.lha SViewII V8.36 (5.6.99) - Part 3b/8 SvII-4.lha SViewII V8.36 (5.6.99) - Part 4/8 SvII-5.lha SViewII V8.36 (5.6.99) - Part 5/8 SvII-6.lha SViewII V8.36 (5.6.99) - Part 6/8 (optional) SvII-7.lha SViewII V8.36 (5.6.99) - Part 7/8 (optional) SvII-8.lha SViewII V8.36 (5.6.99) - Part 8/8 (optional) SvII-PPC.lha Update for SViewII/PPC V23.3 (PPC) SvII-WOS.lha Update for SViewII/PPC V23.3 (WOS) SWERates.lha Swedish rates for Phonebill (990608) SysInfo.lha Examine and test speed SystemeNrvx.lha Trance PT mod by Tripper

#### <span id="page-8-0"></span>**1.6 Percorso attuale : EARCD35:EARCD/-ARCHIVI/RECENT4**

Entra nella directory: Directory principale Nessuna directory

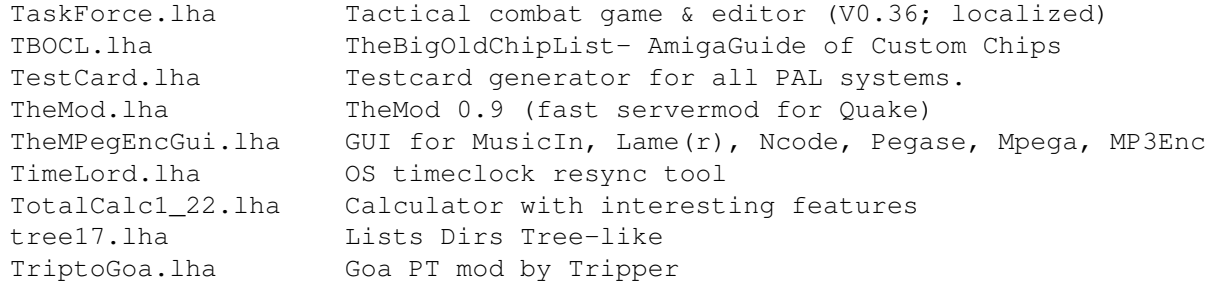

TrueReality.lha Nintendo 64 emulator for WarpUP, v990517.2 (990605) TView.lha Check what's on TV. UMS11\_9\_beta.lha Universal Message System - public beta release 11.9 VE-README.lha Visual Eng. - README and understand... VE-shadow.lha Visual Eng. - Shadow v3.23 VE-VAnim.lha Visual Eng. - Visual Anim v2.35 VE-VBorderD.lha Visual Eng. - Visual Border Demo v1.20 VE-VCard.lha Visual Eng. - Visual Card v1.76 VE-VGradient.lha Visual Eng. - Visual Gradient v1.29 VE-VLogoD.lha Visual Eng. - Visual Logo Demo v1.20 VE-VSurface.lha Visual Eng. - Visual Surface v1.28 VersCheck.lha Check your libs,MUI,devs,dtypes,classes,handler VisualPrefs.lha Configure the look of the Amiga GUI! vmpeg.lha WarpOS port of MPEG2 video decoder VTX-MM1.lha "Moon Monkey Watchme.lha Fast system-friendly webtimer.lha WebtimerV2 with qui, for miami ; controll your daily  $\leftrightarrow$ cost! (ger) WHDShinobi.lha HD Installer for Shinobi V1.1 woas1.lha World Of Amiga Special - Number 1 xfdmaster.lha Rel1.26 Decrunch packed files (exe/data) XFLS\_Gde.lha The X-Files Episode Guide (134) XmenTheme.lha X-Men Theme for Opus Magellan II xpk\_Source.lha xtm-BluePaper.lha Additional texture for Extreme xtm-BrickWall.lha Additional texture for Extreme xtm-CircleDots.lha Additional texture for Extreme xtm-diagfire.lha Additional texture for Extreme xtm-diagliquid.lha Additional texture for Extreme xtm-DryPool.lha Additional texture for Extreme Xtm-fieldStone.lha Additional texture for Extreme xtm-floortile.lha Additional texture for Extreme xtm-JellyBeans.lha Additional texture for Extreme xtm-reptile2.lha Additional texture for Extreme xtm-scourock.lha Additional texture for Extreme xtm-Shrubbery.lha Additional texture for Extreme xtm-silverado.lha Additional texture for Extreme